## **Wetterblock in der Sidebar**

Im Verzeichnis des jeweiligen Themes für die Sidebars (hier der Pfad für das Theme kvfgnet)

dokuwiki/lib/tpl/kvfgnet/sidebars/wetter

eine **sidebar.php** anlegen und den folgenden Inhalt hinein werfen:

<sxh> <?php print p\_render('xhtml',p\_get\_instructions('**Wetterstation** [Wetterdaten im Wiki](https://www.kvfg.net/wiki/doku.php?id=wetter:start) '),\$info); ?> </sxh> Dann als Wikiadmin in den Themeeinstellungen die Wettersidebar laden:

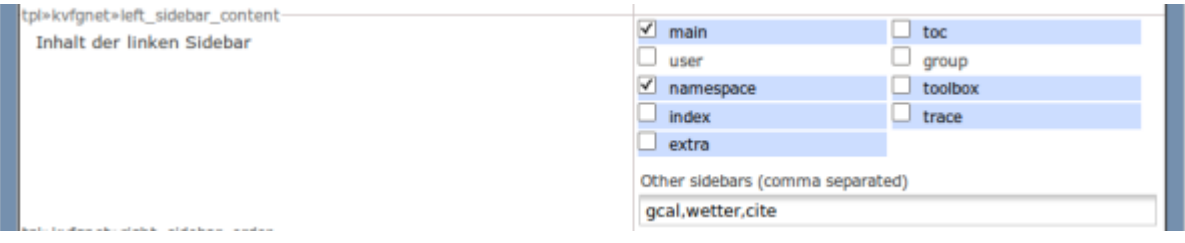

From: <https://www.kvfg.net/wiki/>- **KvFG Wiki**

Permanent link: **<https://www.kvfg.net/wiki/doku.php?id=web:wetterstation>**

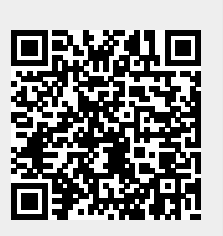

Last update: **2019/07/03 08:10**